первом проходе, в начале внесения удобрений на данном поле, и при завершении работы на поле, при последнем проходе.

Таким образом, исследованы современные конструкции разбрасывающих рабочих органов минеральных удобрений. Определены их основные преимущества и недостатки.

## **Список использованной литературы**

1. Черноволов, В.А. Моделирование процессов распределения минеральных удобрений центробежными аппаратами. Зерноград. 2010. – 259 с.

2. Кленин, Н.И. Сельскохозяйственные машины. – М.: Колос, 2008. – 816 с.

## УДК 631.171

## **АНАЛИЗ КАЧЕСТВА РЕГУЛИРОВАНИЯ В КОНТУРЕ СООТНОШЕНИЯ ТОПЛИВО-ВОЗДУХ ДЛЯ КОТЕЛЬНОЙ УСТАНОВКИ С ПОМОЩЬЮ МОДЕЛИРОВАНИЯ**

Е.И. Полищук – 14а, 5 курс, АЭФ

Научный руководитель: ст. преподаватель Е.С. Якубовская *[БГАТУ](https://bsatu.by/ru), г. Минск, Республика Беларусь*

Работа котельной установки характеризуется множеством технологических параметров, которые должны контролироваться и регулироваться для обеспечения нормальной и безопасной работы котла [1, с. 336]. К таким параметрам относят давление пара, уровень воды в барабане котла, давление топлива и воздуха, наличие пламени, разрежение в топке. Для обеспечения полноты сгорания топлива необходимо обеспечить требуемую подачу воздуха в топку. Поскольку отбор пара потребителями идет неравномерно, то и произодство пара должно быть необходимым, что регулируют изменением подачи топлива. Следовательно, необходимо регулировать подачу воздуха в топку. Регулирование подачи воздуха изменением положения дросселирующей заслонки является энергетически затратным, т.к. двигатель воздуходувки будет постоянно работать на полную мощность. С целью энергосбережения необходимо рекомендовать использовать преобразователь частоты для изменения частоты вращения двигателя воздуходувки и тем самым регулирования подачи воздуха в топку. Однако использование такого плавного регулирования требует оптимизации системы автоматического регулирования (САР) для установления оптимальных коээфициентов настройки регулятора, реализуемого в программе контроллера. Такую оптимизацию можно провести в процессе моделирования работы САР.

Для моделирования работы САР необходимо знать математическое описание звеньев такой системы. Представим контур регулирования в

виде функциональной схемы (рисунок 1), удобной для проведения анализа. Регулируемым параметром является давление воздуха Р<sub>в</sub>, подаваемое в топку и связанное с давлением топлива. Возмущающим воздействием является давление пара  $P_n$ . Управляющим воздействием является расход воздуха Qв. Действительное значение давления воздуха измеряет датчик давления Д. Сигнал с датчика поступает в контроллер, который является и сравнивающим устройством и регулятором Р. Сигнал сравнения (ошибка e) поступает на формирующий закон регулирования блок в программе контроллера и на аналоговом выходе контроллера формируется плавно изменяющийся сигнал напряжения  $U_1$ , который поступает на преобразователь частоты ПЧ, устанавливающий частоту двигателя Дв воздуходувки.

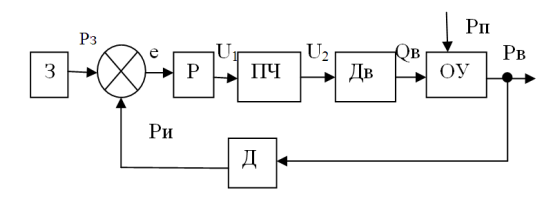

Рисунок 1 – Функциональная схема САР соотношения топливо-воздух: 3 – задатчик, Р – регулятор, ПЧ – преобразователь частоты, Дв – двигатель, ОУ – объект управления, Д – датчик

Математическое описание звеньев, получим на основании справочных материалов [2, 3] и на его основании составим структурную алгоритмическую схему (рисунок 3). Регулятор представлен тремя звеньями: пропорциональным, интегральным и дифференциальным.

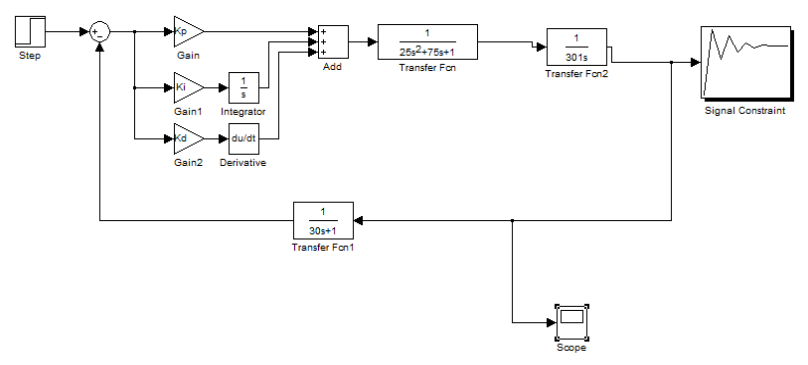

Рисунок 3 – Структурная алгоритмическая САР парового котла по контуру соотношения топливо-воздух, адаптированная для анализа в Matlab

Оптимизацию САР проведем по переходной функции [3] объекта проведем в Matlab согласно структурной схеме (рисунок 3), подав на вход единичное ступенчатое воздействие и задав ограничения: перерегулирование  $\leq$ 20 %, статическая ошибка равна 0, время регулирования не более 300 с. Зацикливание обеспечивается при параметрах:  $k_d$ =556,6;  $k_i$ =0,00087;  $k_p=10$ . При этом качество регулирования определяется отсутствием статической ошибки, время регулирования составляет 200 с, перерегулирование 10 % (рисунок 3).

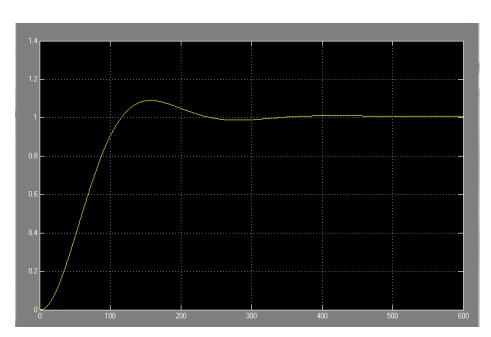

Рисунок 3 – Переходная функция САР соотношения топливо-воздух парового котла с оптимальными параметрами

Таким образом, современный пакет Matlab обладает функциональными возможностями, позволяющими моделировать работу САР и оптимизировать ее работу, найдя коэффициенты настройки программного регулятора. Найденные величины значений коэффициентов для оптимальной системы необходимы для задания значений в контуре регулирования, реализуемом в программе контроллера.

## **Список использованной литературы**

1. Фурсенко, С.Н. Автоматизация технологических процессов : учеб. пособие / С.Н. Фурсенко, Е.С. Якубовская, Е.С. Волкова. – Минск : Новое знание, М.: ИНФРА-м, 2015. – 376 с.

2. Якубовская, Е.С. Автоматизация технологических процессов сельскохозяйственного производства: лабораторный практикум / Е.С. Якубовская, Е.С. Волкова, А.А. Солдатенко. – Минск: БГАТУ, 2011. – 196 с.

3. Сидоренко, Ю.А.Теория автоматического управления: учебное пособие/ Ю.А.Сидоренко – Минск: БГАТУ, 2007. – 124 с.